## Download free Photoshop 2021 (Version 22.4) Cracked With Full Keygen x32/64 {{ lAtest versIon }} 2023

Cracking Adobe Photoshop is a bit more involved, but it can be done. If you follow these steps, the software should be installed successfully. However, the software may not work properly if there is a problem with the installation or the crack you installed. If you encounter any problems, contact customer support so they can help you resolve the issue. Once the software is installed, you can crack the software. To crack the software, you will need to download a crack file. After the crack file is downloaded, you should run it and it will generate a Serial Number. Then, you should open the software and enter the Serial Number. This will unlock the software so you can use it.

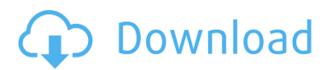

Photoshop for Mac (Photoshop CS6) doesn't offer everything in CS6, but it does a lot more than drag and drop. You can create new files, use layers, work with brushes and palettes, create filters, and use masks, all intuitively. Photoshop CS6 and Photoshop CC (Photoshop CC 2015) work in a similar way, and, indeed, there are a number of key similarities. For example, in both versions, the basic workflow (making a new document, using the eraser, working with the paint bucket) is unchanged. Comparing the two, however, is like comparing a Ferrari F40 with a Lamborghini Aventador: The difference in performance is remarkable, but when you're in the driving seat, the Lamborghini is still worth considering. Similarly, CS6 offers the most options and the most robust tools—the Aventador is bigger, more comfortable, and easier to handle, but it also weighs more and wears out the tires quicker. These are differences you have to consider. When we review software, we investigate its performance and value for money. We lean heavily on polling and testing to distill data, so it's worth looking beyond the hype. This is where *Photoshop CC* bogs down, and it's not a useful comparison. For example, the Help topics lack depth. Photoshop CC for OS X includes a powerful new

tool, the best way to create fitting templates. It's possible to set the size of a square area on which you want to draw a template. You can also crop an image down to the size of the square to use as a template, or you can align the square on the image corner or center. You can crop images to arbitrary sizes, and when you have an idea of which part of an image best suits the constraints of a template, you only need to crop the image to the right size.

## Photoshop 2021 (Version 22.4) Download free (LifeTime) Activation Code [32|64bit] {{ upDated }} 2022

Today, we're delighted to invite you to experience the future of AI-based functionalities in Google Lens where we have integrated deep learning capabilities into mobile camera apps like Google Photos. Our goal is to provide you with a more useful Google experience, giving you access to more real-time information at a moment's notice, such as the types of items you might find on a shelf or in a kitchen pantry as you use Google Photos to keep track of your families' trip itineraries across all forms of digital media and integrate them into the Google Lens results you get when you're using Lens. Current Tools: Adobe Photoshop is your platform for creating and editing high-quality digital images of any size. It has deep creative tools and powerful features, such as photo and video editing, image retouching, image composition and adjustments, and more. Their online cloud storage service, OneDrive, is great for working on a single file at home, and their desktop service, Adobe Creative Cloud, lets you edit all your files and sync them between devices. You can use Photoshop's mobile app to access all your files and work on them on the go. Maximizing the power of AI:AI-powered editing tools in the cloud can ensure that you get the most powerful results with the least amount of effort. The latest updates to AI

tools include the new face recognition engine that's more accurate, with the ability to detect differences of as little as 1/100th of a pixel. There's also a robust image archive that's more than 20 times the size of the Photo Library. You can view a large number of images at once for improved viewing experience. e3d0a04c9c

## Photoshop 2021 (Version 22.4) Hacked Windows X64 {{ latest updaTe }} 2022

Knowing how to avoid blurring, saturation, and other basic color processing techniques is a must-know if you want to take your images to the next level. Those who can master these tricks will probably be able to bring out Photoshop elements' full potential. The design tool also includes brand new photo effects, like Live Paint, Blur Gallery, and Tilt-Shift Layers. In addition to its photo editing, design, and animation features, Elements is also capable of generating professional presentations with Framemaker. Framemaker consists of a number of components, including Style Builder, Animator, and Publisher. You can save your photo edits for later using the "Save for Web" tool or drag and drop the final version to email it to someone. It's also possible to add text to an image using the Text tool, draw vector shapes such as a face or wing using the Shape tool, and merge multiple images. The program's tools are always evolving, but these additions in Photoshop Elements add interesting new possibilities for people who experiment with images. All these adobe photoshop elements features work on mac os x os 10.14 (mangaosx) using sierra update 17A391 Update after operating system Xcode 10 35. Xcode 10 sierra is one of the most famous Xcode version. Apple is also make the best version of xcode that will be automatically updated in the future. Unlike Photoshop on Windows 10, the Mac screen size settings aren't saved. Even if you set the default Photoshop size to 1680 by 1050, images might open larger or smaller on a different screen. If you always want your images to be 1680 by 1050, there's no quick way to make that happen.

adobe photoshop free download for windows 7 32 bit serial number adobe photoshop 7.0 free download for windows 7 32 bit with key adobe photoshop free download for windows 7 32 bit adobe photoshop free download for windows 7 32 bit old

version photoshop new version 2017 free download for windows 7 32 bit adobe photoshop trial version free download for windows 7 32 bit download photoshop cs4 free full version for windows 7 32 bit download photoshop cs3 free full version for windows 7 32 bit photoshop 7.0 free download for windows 7 32 bit full version photoshop cs7 free download full version for windows 7 32 bit

The Topaz Labs plugin was the first third-party plugin for graphic editing without heavy reliance on the OS. It allowed users to quickly copy and paste layers, and even use it to draw directly on certain images or layouts. While it isn't as advanced as other creative control tools available, Topaz Labs was a great choice for designers who relied on quick edits and wanted to create interactive graphics quickly. I still talk to many designers who are still using the Topaz Labs tool today. When Photoshop was first introduced in 1990, its scenery-removal tools performed an extremely useful, though labor-intensive, function: painting on top of images. You could use a little bit of the brush to remove the sky or foreground, but the entire image had to be completely covered. Photoshop now has a feature called Content Aware Fill, which makes it much faster for users to remove or replace background elements. When Photoshop was first released over 20 years ago, many of its features were vastly inferior to the competition, including the filters, which were very limited and uninspired. Adobe's new 2020 software features are a big step in the right direction, as they are some of the most versatile and useful photography and image editing features available in any other software. Adobe has announced a new Photoshop Sketch plugin, which gives users much greater creative control over their design. The new software enables users to quickly and easily sketch concepts to manipulate the alignment of objects to create more pleasing layouts and backgrounds. Furthermore, the software features global editing tools that all function on

all layers, which enables designers to move and scale tool options quickly. Users can also use the drag tool to create a specific shape and scale the image as needed.

With Adobe Photoshop, it's easy to create perfect images and graphics. You can retouch the photos and modify the images as per your requirement. The Photoshop makes the images with the latest feature and enhancements which can be used in the business. The new features and enhancements are offered to the customers. You can learn and practice the features by downloading the free or trial version of Photoshop. And along with the features, the more new plugins are released after every three to four revisions of the software. Stickiness of Tools: Tools in Photoshop work seamlessly and their performance is not dependent on the computer equipment. The error-filled tools, transitions, and effects transfer in and out of layers within your Photoshop documents. So, if your Photoshop files get messed up, all your layers, effects, and selections remain in tact. Smart Object: Give a particular edit to your image and then duplicate it. You can then use the duplicate smart object as a new standalone layer. It is a neat and handy feature that lets you easily sharpen, reduce color noise, adjust perspective, and more without affecting the originals. Smart Balance: It lets you get rid of the surreal, unnatural looking lighting and color rendering effects without having to adjust the overall color balance of your image. Adobe Photoshop's Smart Contrast fixes the problem quickly, and automatically gets rid of the unsightly colors and contrast in a single click. Embedded Adjustments: The Adjustments panel's properties can now be moved using a numerical keyboard shortcut. This eliminates the need for messy layers and allows you to place multiple adjustments with just a few simple clicks.

 $\frac{https://soundcloud.com/jsshykalk/gta-vice-city-deluxe-english-language-pack}{https://soundcloud.com/cumpcessjove1976/munish-bhandari-ipcc-law-book-pdf-46} \\ \frac{https://soundcloud.com/avandileddins/crack-para-easyworship-2009-build-19}{https://soundcloud.com/toolbhirscroswest1974/corel-photomirage-322169-portable-cracked-full-version}$ 

When you paint over an image in Photoshop, you're actually copying a portion of the image before pasting it back into the original image. In Photoshop CS6, you can now freeze a group of pixels to update the area affected by the paint stroke with the pixel-perfect results of the fill being in the same color and shape as the brush stroke. In Photoshop Elements, the new Create & Manage Adjustment Layers panel makes managing adjustments to images a fluid process. With this powerful adjustment layer engine, the adjustment layer dialog box makes adjustments easy and fast. With a few simple steps, you can create, edit, and delete your own adjustment layers with relative ease. Apply automatic features to images with the new Photoshop Service for CS6. Immediately after uploading your images, the Photoshop Service for CS6 identifies faces, objects, text, and more, and applies one of the following basic enhancements: Auto Filter, Auto Fill, Auto Color, Auto Straighten, Auto Reduce Noise, Auto Readjust Brightness, Auto Adjust Color, Auto Crop, Auto Adjust Lighting. To learn more about the Photoshop Service for CS6, see the Adobe Services site . Camera Raw has been redesigned to bring context to RAW data. With a new, more realistic appearance, you can spot opportunities worthy of being changed and even see color anomalies. The effect seems to be the result of a GPUaccelerated directto-monitor workflow, allowing you to preview photos and textures simultaneously on connected full-on monitors. The whole experience feels less like reviewing, and more like using, which is something that many digital artists experienced back when Adobe first brought its raw development process to live.

ac-win-3264bit-latest-version-2023/

https://lovebeauty.fr/wp-content/uploads/2023/01/leiflor.pdf

https://fitnessclub.boutique/adobe-photoshop-7-0-download-by-softonic-hot/

https://seoburgos.com/wp-content/uploads/2023/01/Adobe-Photoshop-2021-Version-2210-Download-free-Product-Key-Full-With-Registration-Code-.pdf

https://yukoleather.net/wp-content/uploads/2023/01/Adobe\_Photoshop\_New\_Version\_Download\_For\_Pc\_UPD.pdf

https://rosehillwellness.com/wp-content/uploads/2023/01/olaian.pdf

https://us4less-inc.com/wp-content/uploads/faracce.pdf

https://socialmentoor.com/wp-content/uploads/2023/01/sandmig.pdf

https://gravesendflorist.com/adobe-photoshop-elements-free-download-italiano-free/

 $\frac{https://mystery-home-shop.com/wp-content/uploads/2023/01/Adobe-Photoshop-Resume-Template-Free-Download-BETTER.pdf}{}$ 

https://projfutr.org/wp-content/uploads/2023/01/vincflow.pdf

 $\underline{https://ayusya.in/photoshop-2021-version-22-4-2-hacked-full-product-key-mac-win-x32-64-lifetime-patch-2022/$ 

https://www.promosongroup.com/wp-content/uploads/2023/01/jerann.pdf

 $\frac{http://iseei.net/wp-iseecont/uploads/2023/01/Book-Cover-Design-Template-Photoshop-Free-Download-NEW.pdf}{}$ 

http://leasevoordeel.be/wp-content/uploads/2023/01/Download-free-Adobe-Photoshop-2022-version-2 3-Activation-Code-WinMac-last-releAse-2022.pdf

 $\underline{https://kidztopiaplay.com/wp\text{-}content/uploads/2023/01/Photo\text{-}To\text{-}Vector\text{-}Photoshop\text{-}Action\text{-}Free\text{-}Download\text{-}BETTER.pdf}$ 

http://www.intersections.space/wp-content/uploads/2023/01/chaitre.pdf

https://vitraya.io/wp-content/uploads/2023/01/rasarmi.pdf

http://harver.ru/?p=21454

https://www.readbutneverred.com/wp-content/uploads/2023/01/fabhann.pdf

http://www.giffa.ru/who/action-tool-in-photoshop-free-download-hot/

http://subsidiosdelgobierno.site/?p=46295

https://klinikac.com/adobe-photoshop-elements-2020-free-download-crack-free/

https://rockwallbrewers.com/wp-content/uploads/2023/01/halpen.pdf

http://southfloridafashionacademy.com/2023/01/02/photoshop-image-resize-action-download-2021/

https://indiebonusstage.com/download-photoshop-gratis-for-mac-full/

 $\underline{https://www.folusci.it/wp\text{-}content/uploads/2023/01/Photoshop\text{-}Tutorial\text{-}In\text{-}Hindi\text{-}Free\text{-}Download\text{-}FREE}.\underline{pdf}$ 

https://fotofables.com/wp-content/uploads/2023/01/Xfer\_Serum\_Photoshop\_Template\_Free\_Download PORTABLE.pdf

https://www.planetneurodivergent.com/wp-content/uploads/2023/01/Download-free-Adobe-Photoshop-CS5-Keygen-Full-Version-WIN-MAC-New-2023.pdf

http://jasoalmobiliario.com/?p=22161

 $\frac{http://www.religion-sikh.com/index.php/2023/01/02/photoshop-2021-version-22-5-1-with-registration-code-torrent-activation-code-for-pc-x32-64-latest-release-2022/$ 

https://parnianproteinpars.com/wp-content/uploads/2023/01/pholaz.pdf

 $\frac{https://hormariye.net/wp-content/uploads/2023/01/Photoshop-2021-Version-222-License-Key-Full-For-Mac-and-Windows-NEw-2022.pdf$ 

 $\underline{https://www.webcard.irish/photoshop-2022-version-23-0-download-activation-code-product-key-update-2023/}$ 

https://ramchandars.com/wp-content/uploads/2023/01/glykeil.pdf

 $\underline{https://joyfuljourneyresources.net/wp-content/uploads/2023/01/Adobe\_Photoshop\_2022\_Version\_234/01/Adobe\_Photoshop\_2022\_Version\_234/01/Adobe\_Photoshop\_2022\_Version\_23/01/Adobe\_Photoshop\_2022\_Version\_23/01/Adobe\_Photoshop\_2022/01/Adobe\_Photoshop\_2022/01/Adobe\_Photoshop\_2022/01/Adobe\_Photoshop\_2022/01/Adobe\_Photoshop\_2022/01/Adobe\_Photoshop\_2022$ 

1 With Serial Key Torrent Activation Code 3264bit 2023.pdf

https://thirdwavegames.com/wp-content/uploads/2023/01/kalayami.pdf

Another significant feature of Photoshop is that it allows both experts and nonprofessionals to create their own artwork. The program is made up of three primary components: layers, selections, and effects. Almost the entire software is made to be used by layers, selections, and effects. From continuous tone elements to complex point-specific color or gray values, the desktop publishing environment was developed with the idea in mind that a single element of an image could be used to render more than one effect. When you connect a layer and a selection together, an image can be manipulated into a new form. Selections and effects are a set of tools that can be used with layers and they can be used easily. In this presentation we will cover:

- What we've learned together during the legacy 3D feature's long history at Adobe
- Common questions and best practices for Photoshop users (and non-users) using the legacy 3D feature
- What is happening with the legacy 3D feature over the next year or so at Adobe
- What the next steps are for those of us working with the legacy 3D feature

One of the most common features for web design and other creative industries is the use of Photoshop for PSDs that designers and developers build the website on or in. This has allowed for a standardised workflow which integrates the various desktop apps, leaving shoppers to simply download the content they want to buy and integrate it into their website with a File>Install function. This process is starting to be adopted by other industries - such as print media, someone might produce their documents on InDesign, save as an EPS and send it off to their printer to ensure it gets printed properly. The result is that the PDF created from the InDesign file is Good enough For Print.